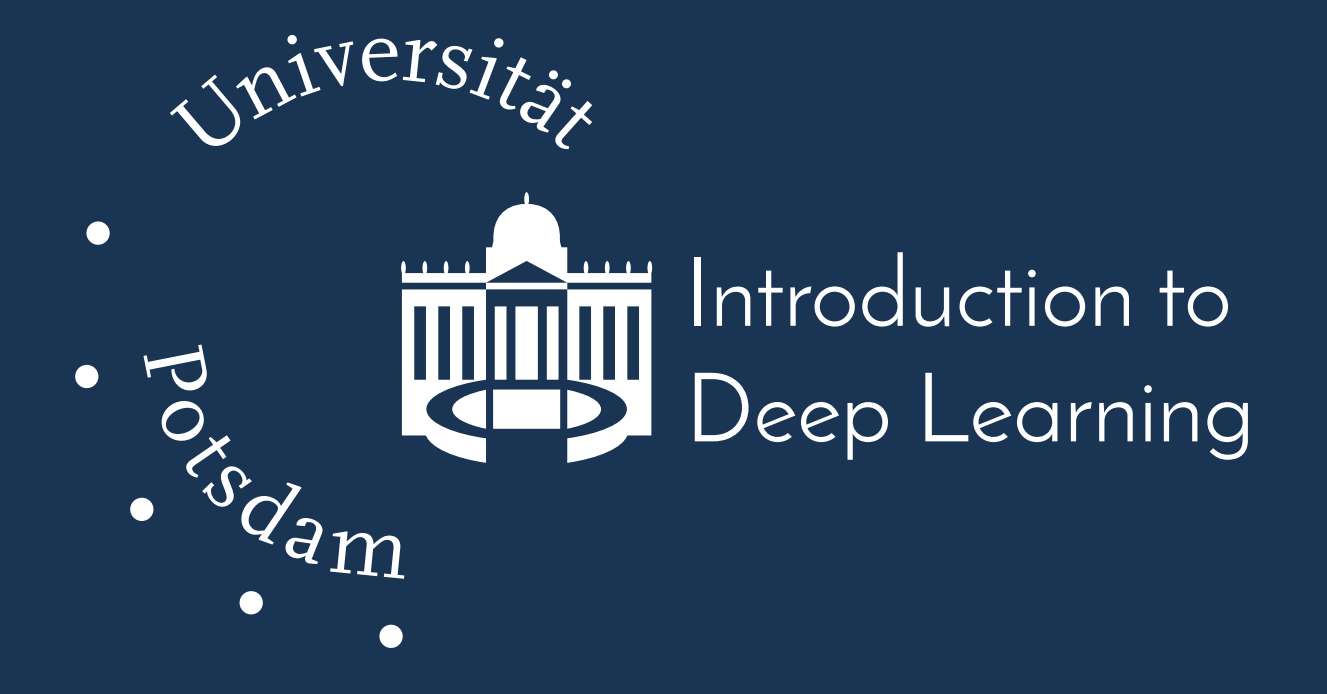

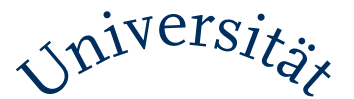

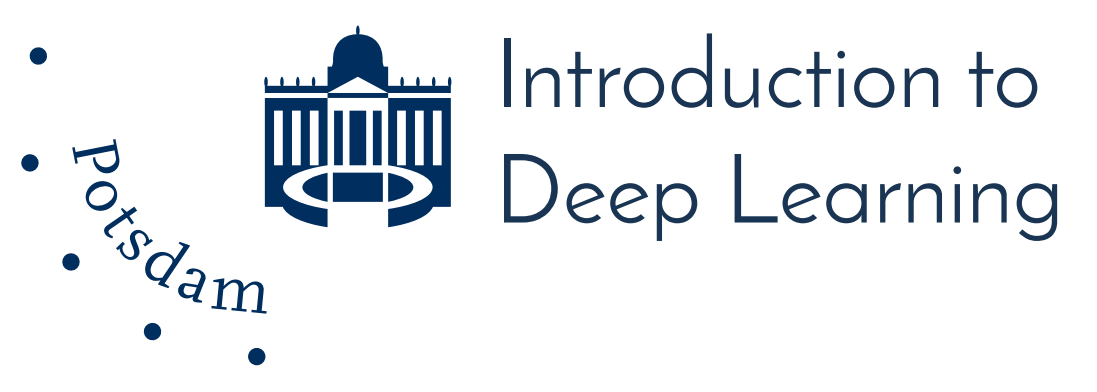

# **Course Introduction** October 16, 2017

Sebastian Stober <sstober@uni-potsdam.de> Jens Johannsmeier <johannsmeier@uni-potsdam.de>

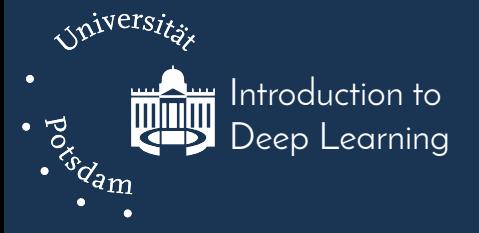

# **Introductions**

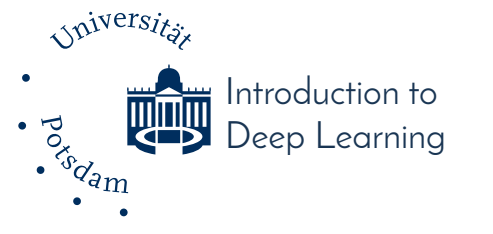

# **"Living Stats"**

- How far away from home are you?
- How long have you studied already?
- How experienced are you in ML?
- How experienced are you in DL?

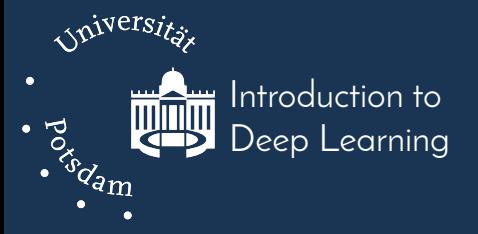

#### A Brief Intro to

# **Deep Learning**

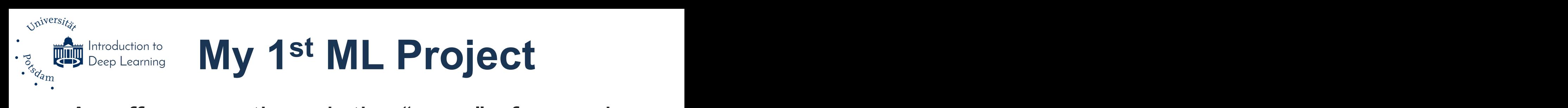

• A coffee mug though the "eyes" of a roadsign detector in 2003:

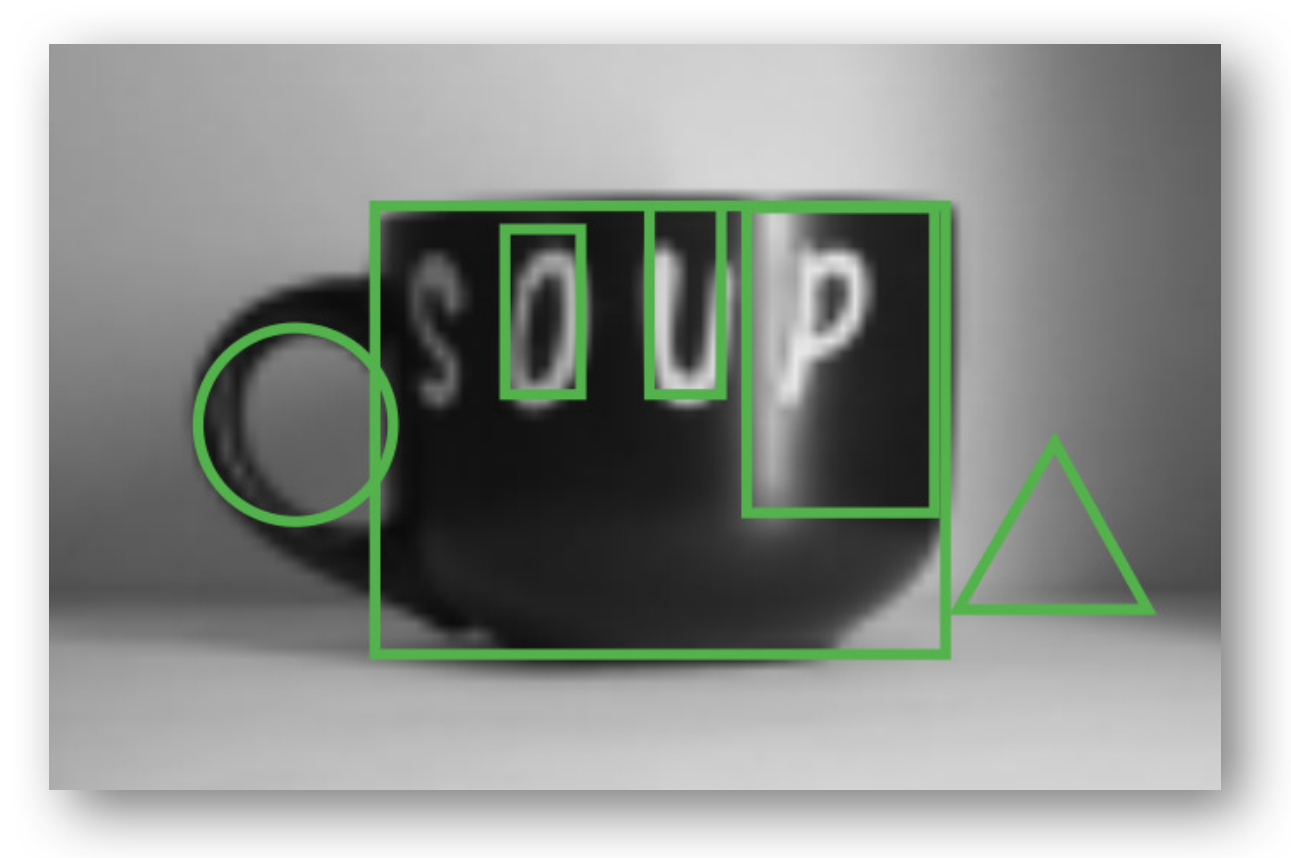

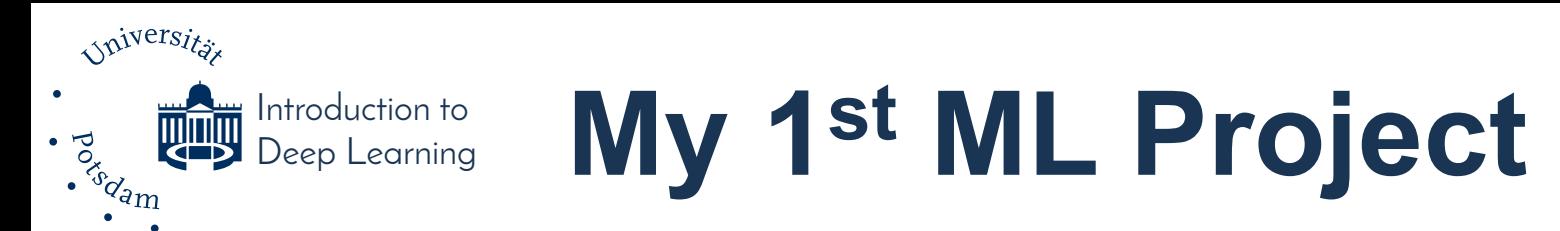

• A coffee mug though the "eyes" of a roadsign detector in 2003:

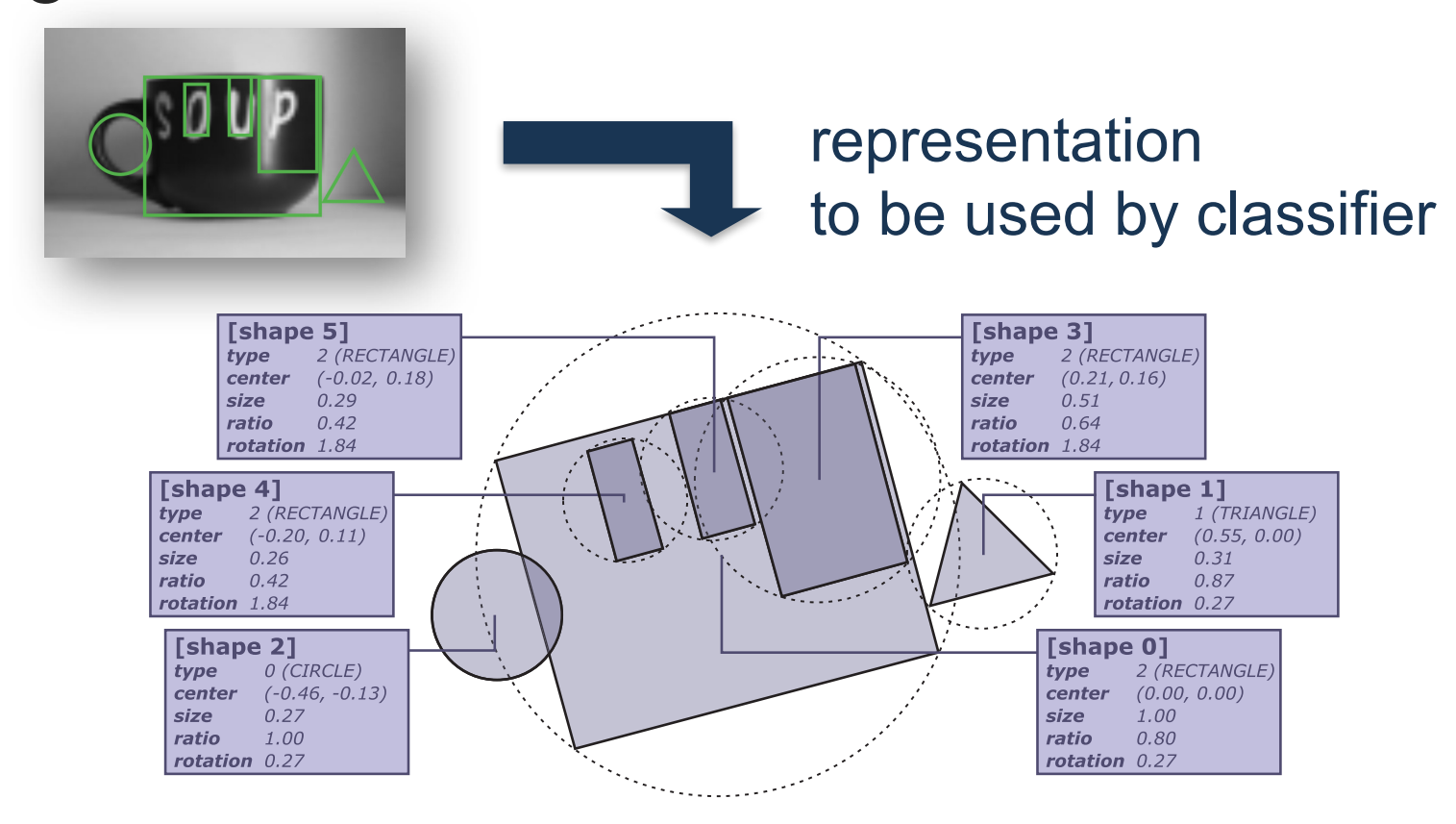

Course Introduction 2017-10-16 7 Figure 2.5: Normalized object view representation of the input shown in figure 2.4.

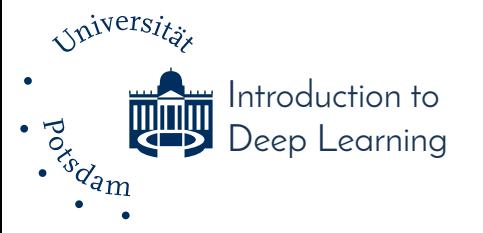

### **Typical Machine Learning Workflow (for Classification)**

#### make use of domain knowledge from experts

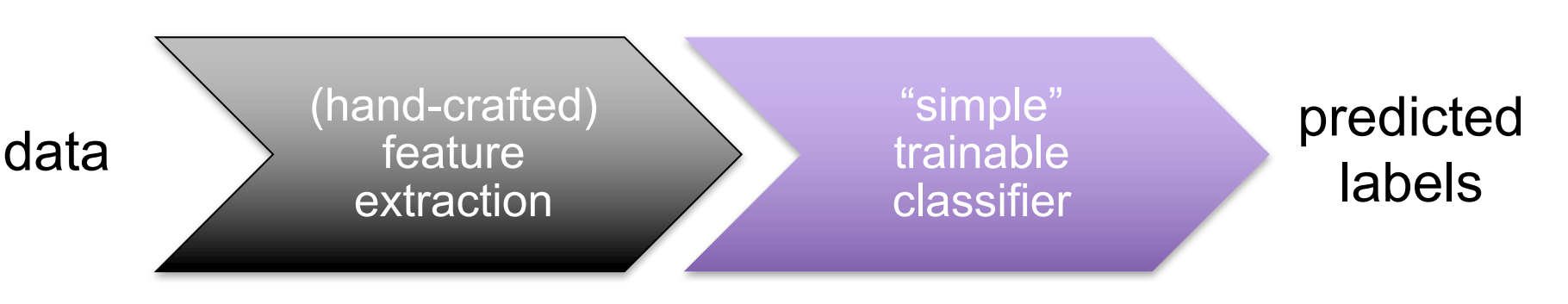

train with labeled data (supervised)

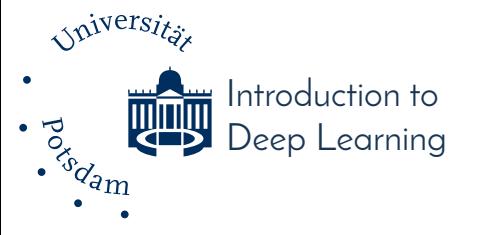

### **Typical Deep Learning Workflow (for Classification)**

#### make use of abundant data and (GPU) compute power

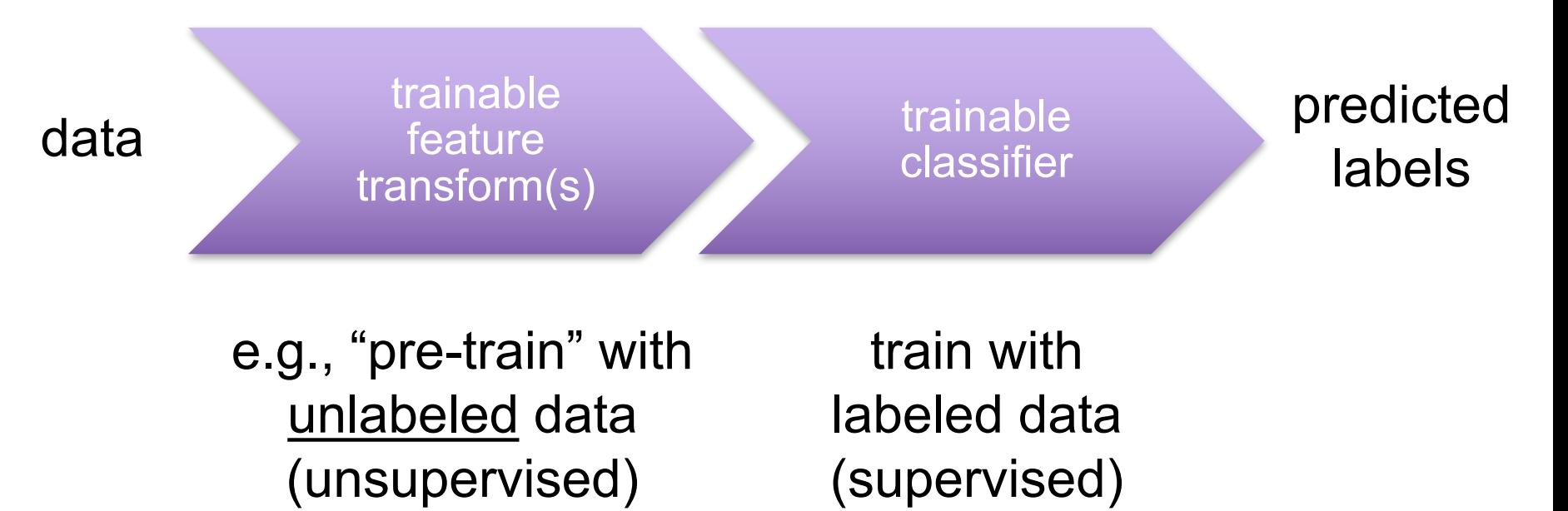

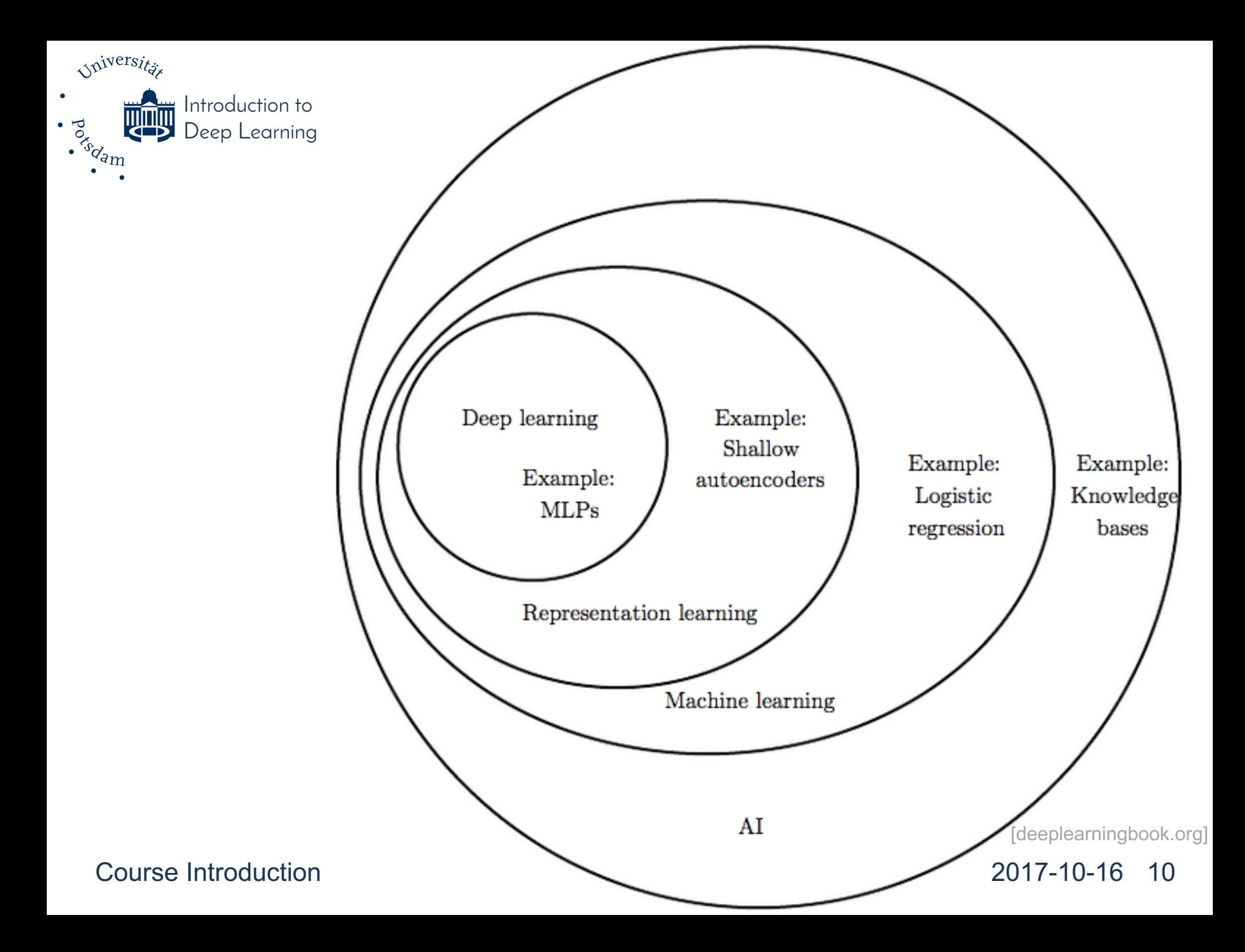

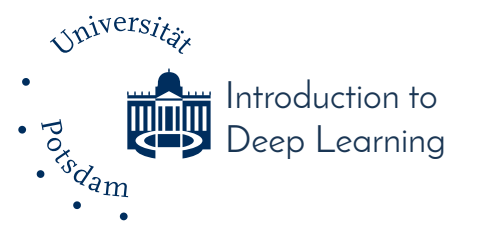

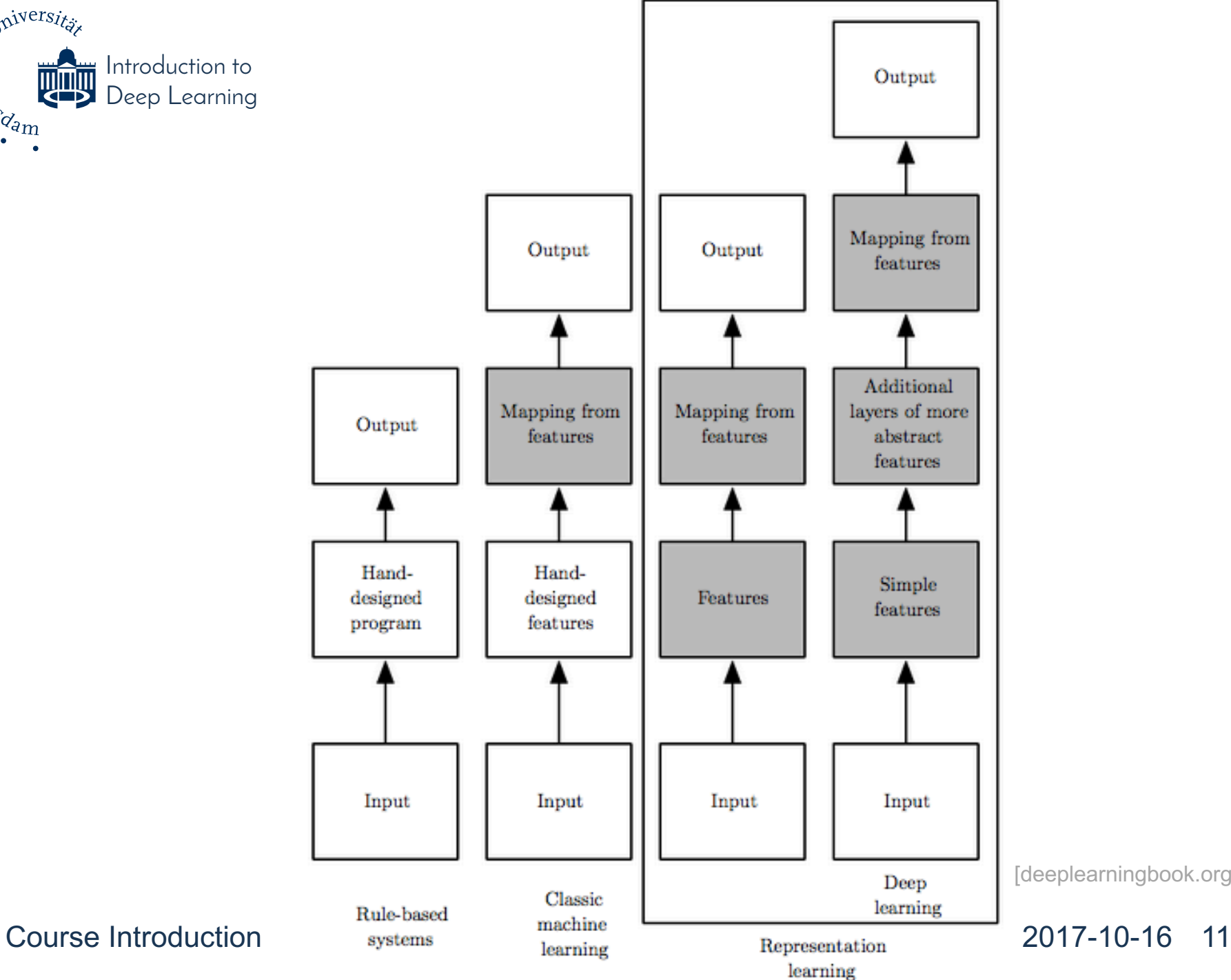

[deeplearningbook.org]

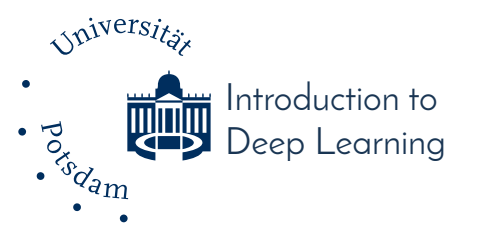

# **The Promise of Deep Learning**

• learn suitable feature representations along with the actual learning task

• using a general-purpose learning procedure

# **An Example Deep Net**

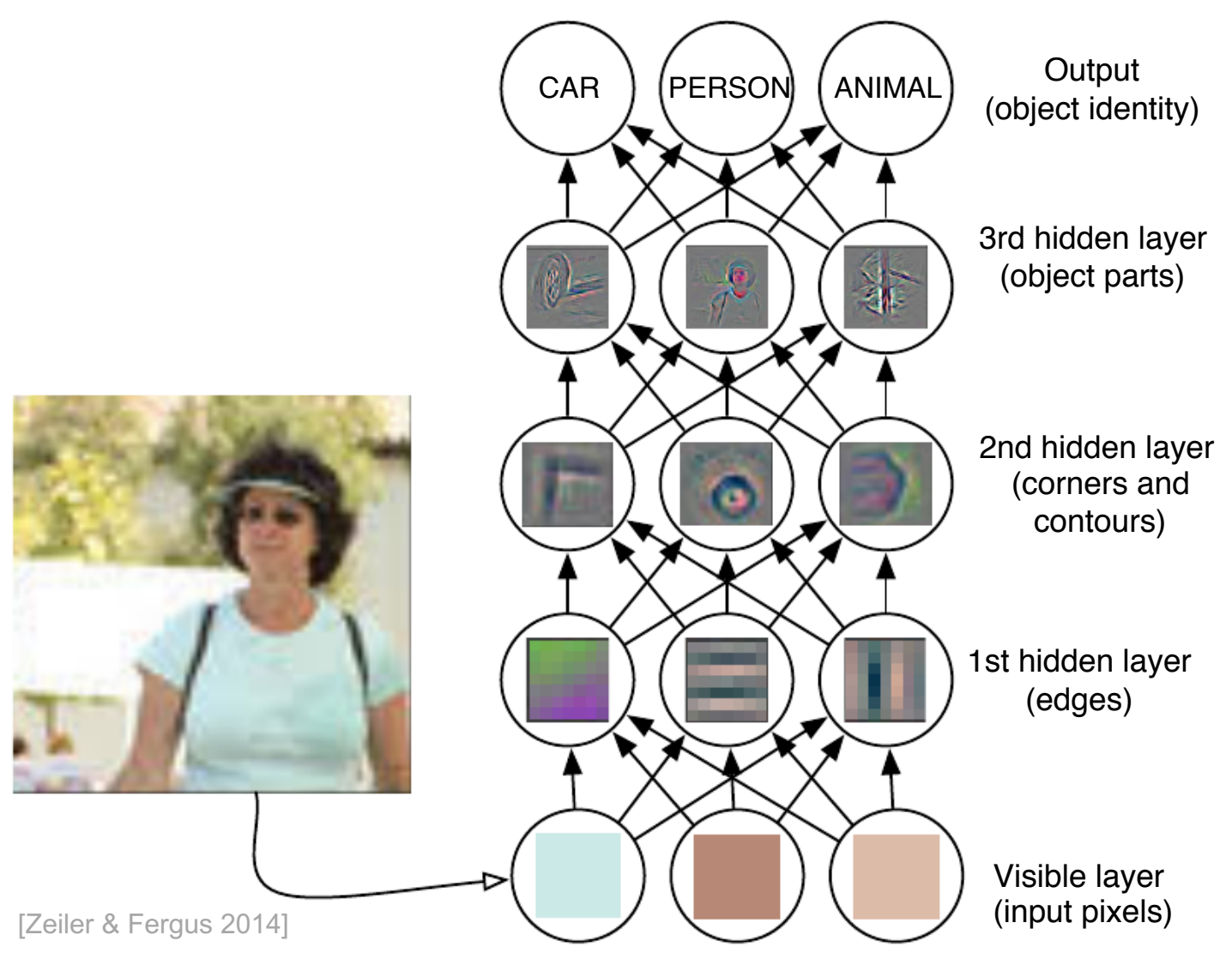

Course Introduction 2017-10-16 13  $\mathcal{L}$  is different of a deep learning model. It is different for a computer to understand  $\mathcal{L}$ 

Introduction to Deep Learning

*Sniversität* 

Podem

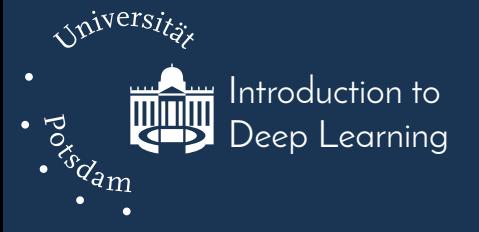

# **Course Rationale & Design**

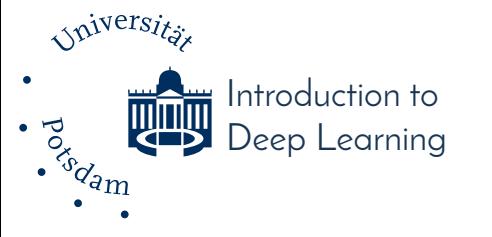

# **Learning Goals**

- Think Pair Share
	- 1. Think about your personal learning goals for this course!
	- 2. Discuss with your neighbors

& create a ranking!

3. Name your most important one!

### **Learning Goals**

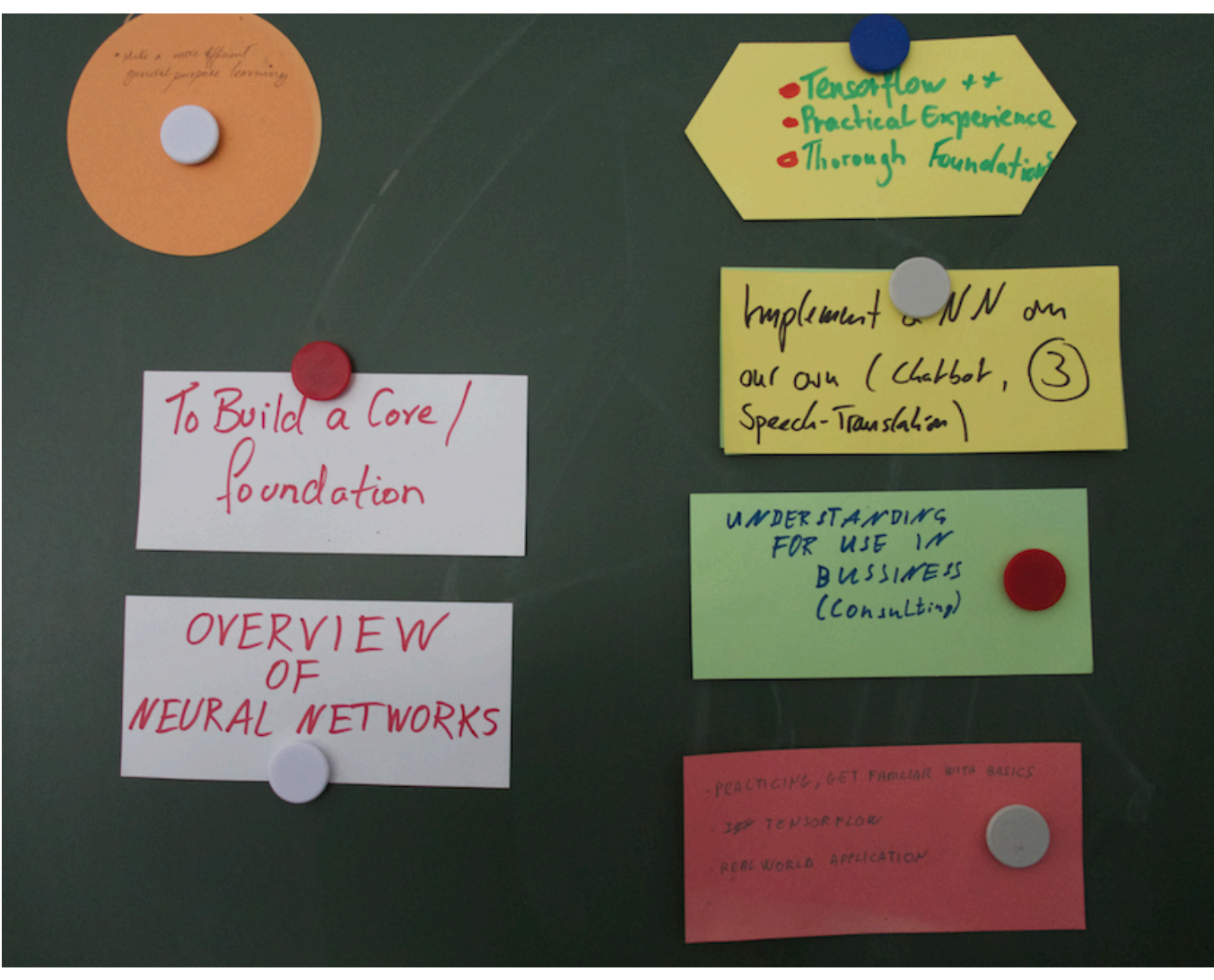

Course Introduction 2017-10-16 16

Introduction to Deep Learning

Universität

. A Read of the contract of the contract of the contract of the contract of the contract of the contract of the contract of the contract of the contract of the contract of the contract of the contract of the contract of th

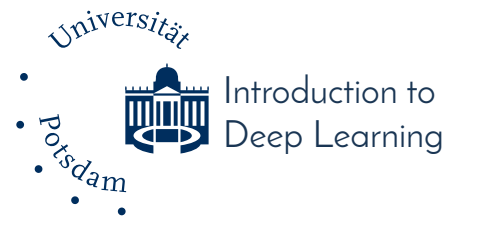

# **Overall Learning Goals**

- At the end of the course, you are able to ...
	- **confidently** apply DL techniques to develop a solution for a given problem
	- follow recent DL publications and **critically** assess their contributions
	- formulate **hypotheses** and design & conduct DL experiments to **validate** them
- **document** progress & design decisions for **reproducibility** and transparency Course Introduction<br>Course Introduction<br>2017-10-16 17

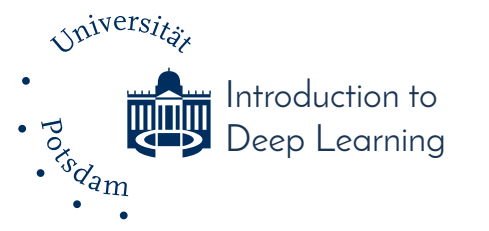

## ntroduction to **Disclaimer**

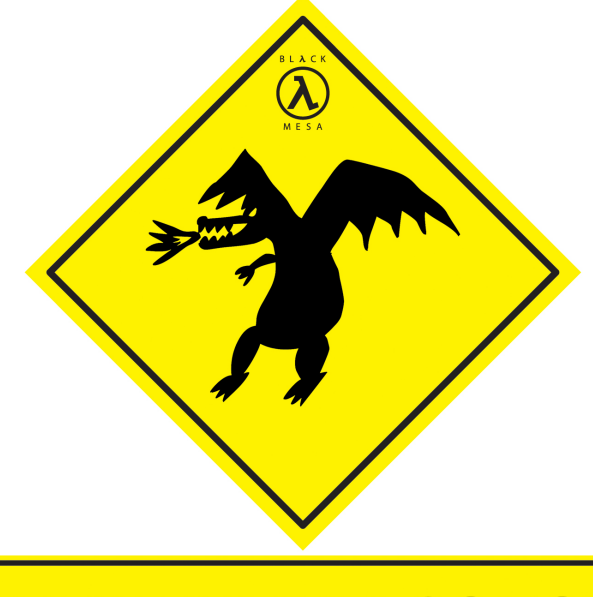

#### **HERE BE DRAGONS!**

**WELL, NOT REALLY. WE WERE JUST TOO LAZY TO LIST THE HAZARDS, AND THIS IS MORE ACCURATE THAN NOTHING AT ALL** 

cc-by-nc-nd **Lord-Psymon** http://www.deviantart.com/art/Here-Be-Dragons-172141393

Course Introduction 2017-10-16 18

this course may not be suitable for …

- mere credit collectors
- passive attendees
- remote students
- the lighthearted ;-)

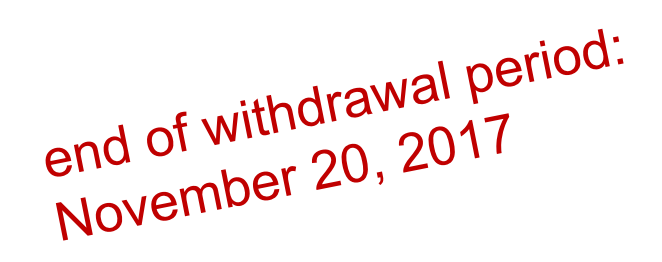

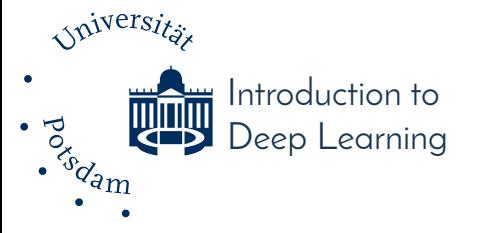

## **No Free Lunch!**

## This is **not** how you will learn…

### you will need to \*participate\*

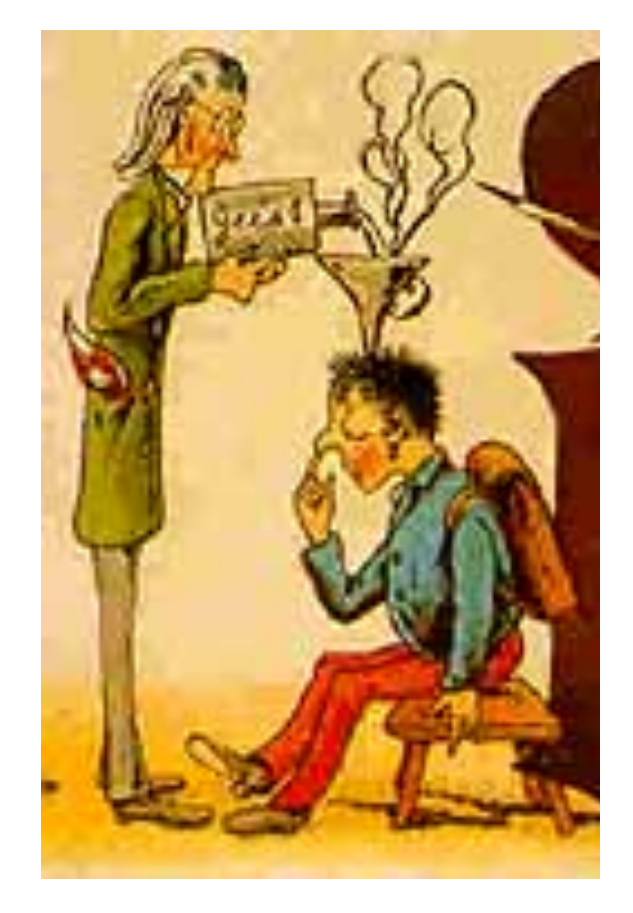

The Nuremberg Funnel (1647)

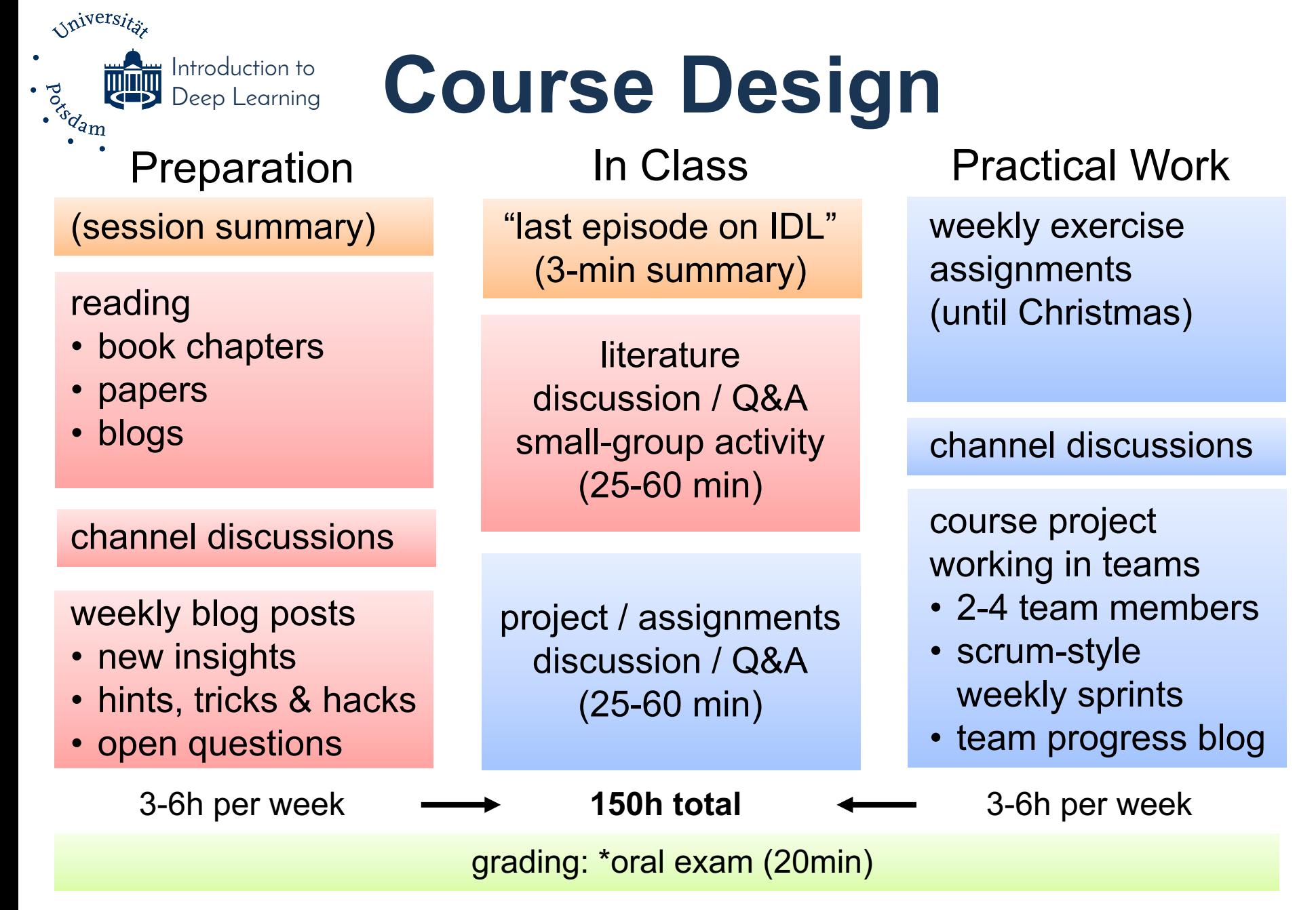

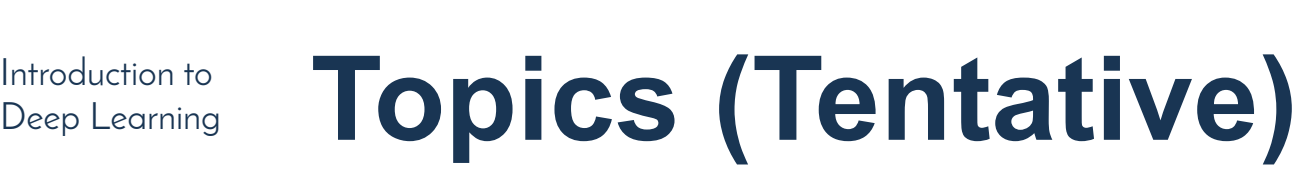

- MLPs, Gradient Descent & Backpropagation
- Convolutional Neural Networks
- Recurrent/Recursive Neural Networks
- Auto-Encoders

*Spiversite* 

- Regularization Techniques
- Advanced Regularization Techniques
- Introspection & Inception
- Optimization Techniques
- Advanced Training Strategies
- Deep Reinforcement Learning

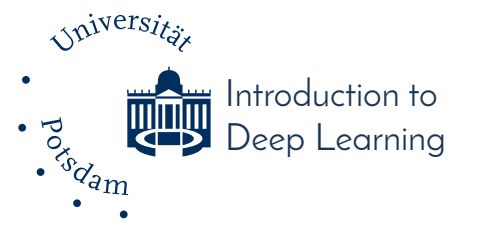

## **Online Tools**

- Mattermost (~Slack) channel
	- + Campus.UP workspace
	- channels / blogs (course / personal / team)
	- forum
	- wiki
	- messaging
- GPU compute environment (starting Jan.) – shell access & jupyterhub for notebooks

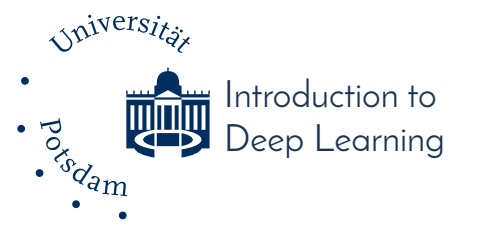

# **GPU Compute Servers**

#### 10 GPU Compute Servers

- 8 Pascal Geforce 1080 Ti GPUs
- 256 GB RAM
- 24 CPU cores
- jupyterhub server for notebooks
- fully dockerized … more infos later

**NVIDIA.** jupyterhub

https://jupyter.org/

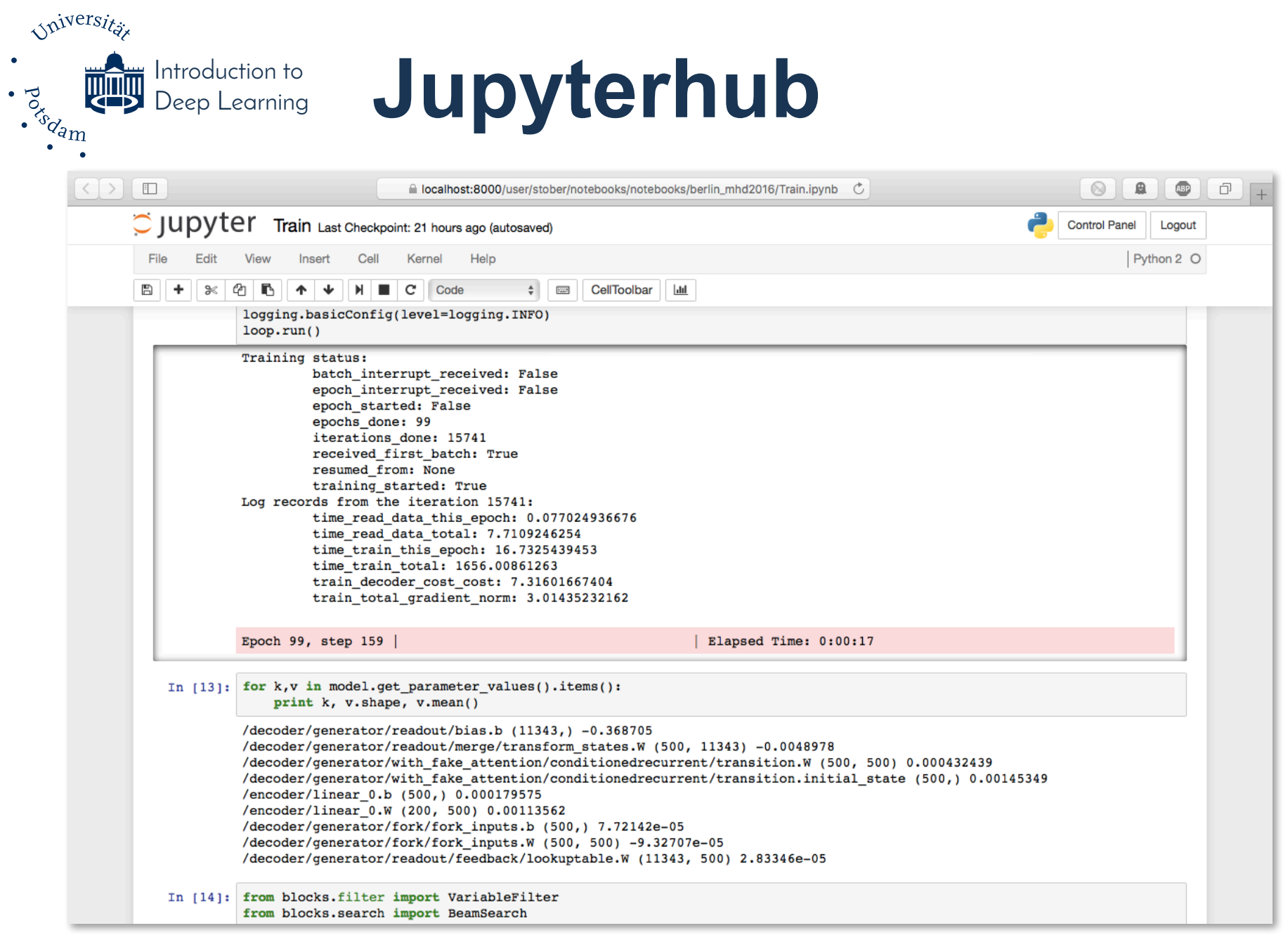

#### Course Introduction 2017-10-16 24

 $\bullet$ 

 $\bullet$ 

## **Mattermost Channel**

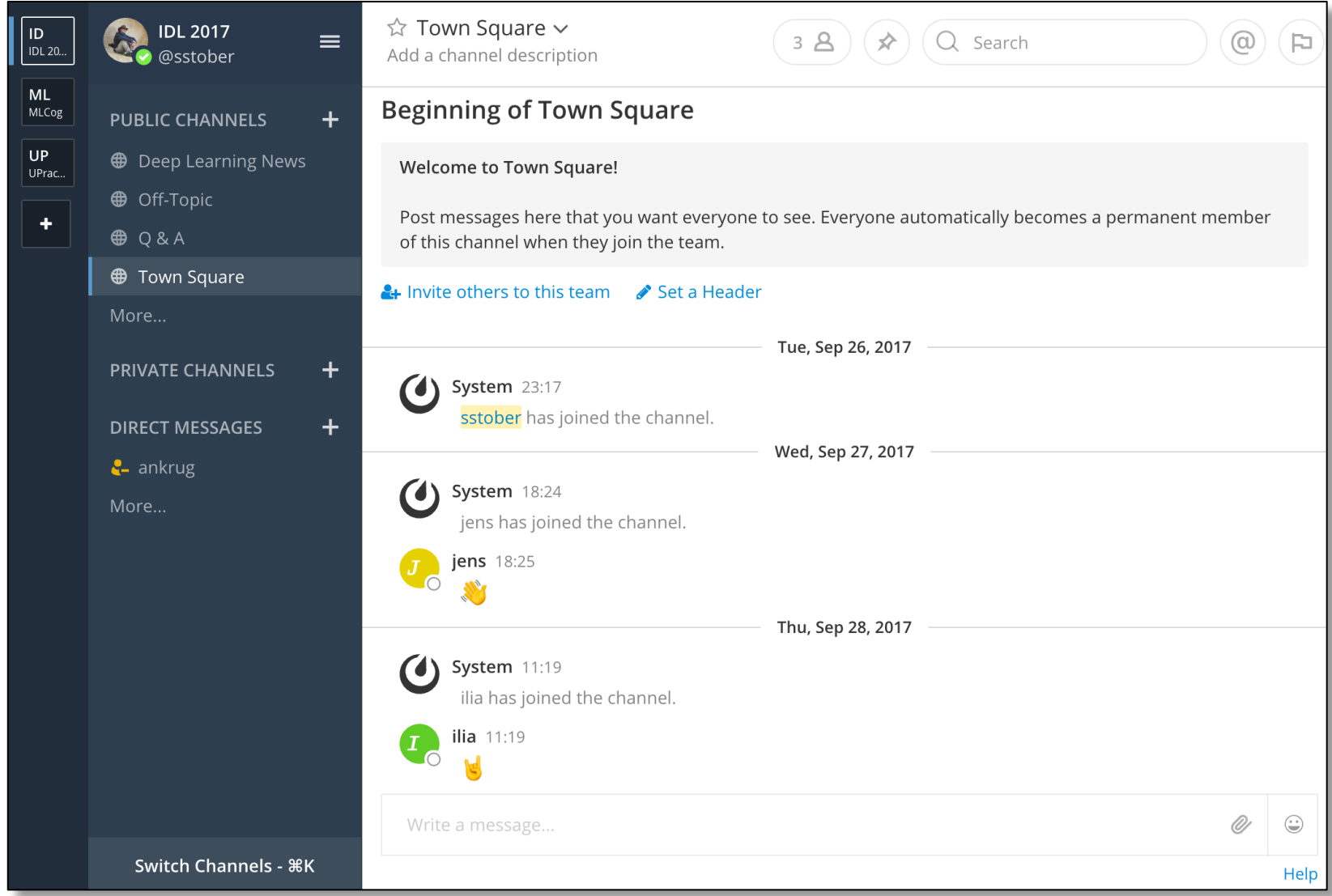

#### Course Introduction 2017-10-16 25

Introduction to<br>Deep Learning

Universität

 $\cdot$  and  $\overline{\mathbb{Q}}$ 

## **Campus.UP Workspace**

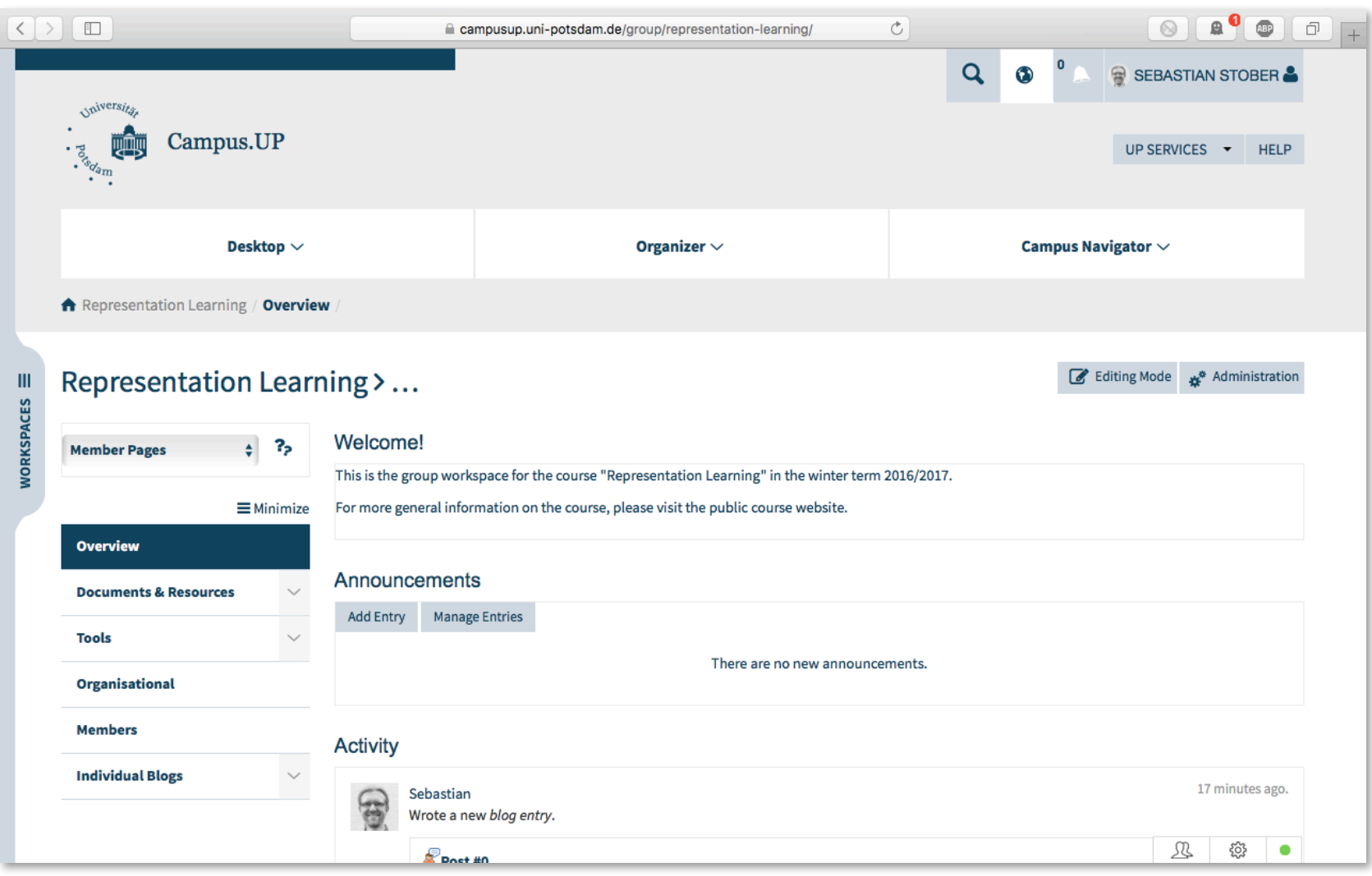

Introduction to eep Learning

*Sniversitä* 

. Booking

Course Introduction https://campusup.uni-potsdam.de 2017-10-16 <sup>26</sup>

# **Session Summaries**

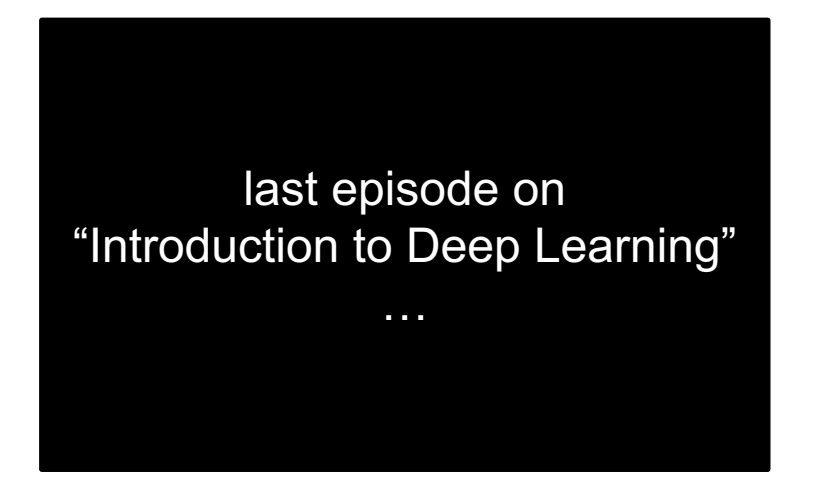

Introduction to eep Learnina

*Spiversitä* 

• rotating job! (2 persons per session, assignment by poll)

- short summary blog post (in course blog) + 3-min intro recap at next session
	- key topics
	- results of the discussion
	- optional photos

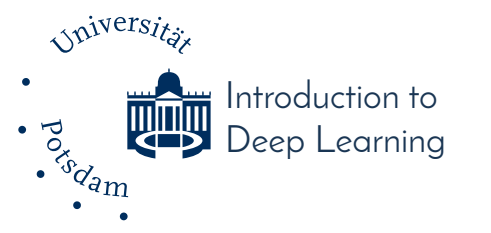

# **Your Personal Channel**

- document your learning / project progress
	- one post per week
	- share your experiences!
	- visible only to course participants
- examples:
	- https://deeprandommumbling.wordpress.com/
	- http://bartvanmerrienboer.nl/#blog
- guidelines:
	- https://www2.uwstout.edu/content/profdev/rubrics/blogrubric.html

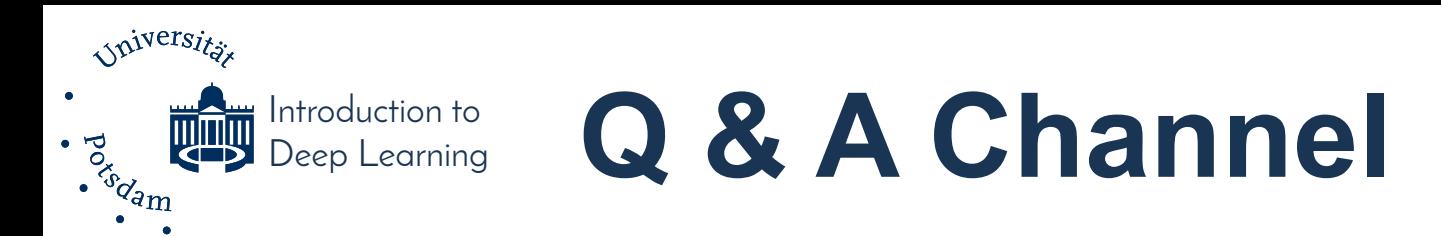

• guide for what is covered in class deadline: Monday morning 7am

• do not hesitate to post questions! (If you got one, you are probably not the only one!)

• post a comment if you know the answer

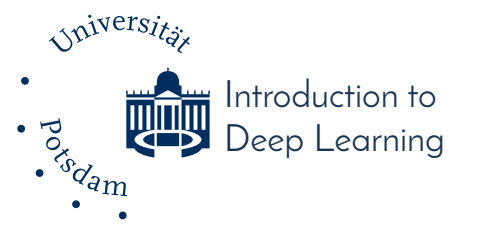

## **Contribute!**

- ask in your channel and Q&A
- comment / like / rate
- answer
- document
	- hints, tricks & hacks
- recommend
	- additional readings (papers, blogs, etc.)
- give (constructive) feedback

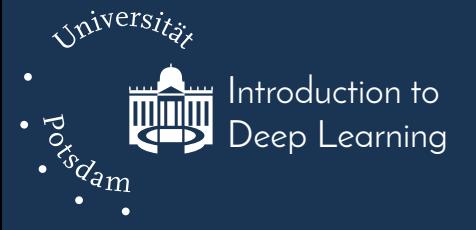

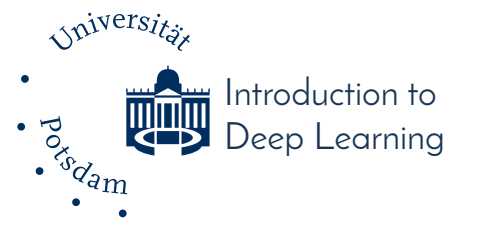

– ...

- vision: speech-base interaction
	- real systems:
	- Siri (Apple)
	- Alexa (Amazon)
	-
	- Google Home
	- Skype Translate

fictional characters:

- J.A.R.V.I.S. (Iron Man)
- Samantha (Her)
- Cortana (Microsoft) Jane (Ender's Game)

– …

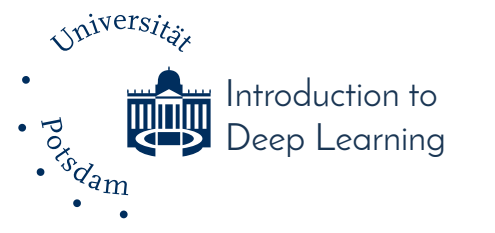

• Automatic Speech Recognition (ASR) – Beat the baseline system!

J. Kunze; L. Kirsch; I. Kurenkov; A. Krug; J. Johannsmeier & S. Stober. **Transfer Learning for Speech Recognition on a Budget**. In: *2nd Workshop on Representation Learning for NLP at the Annual Meeting of the Association for Computational Linguistics (ACL'17)*, 2017.

https://arxiv.org/abs/1706.00290

https://github.com/transfer-learning-asr/transfer-learning-asr

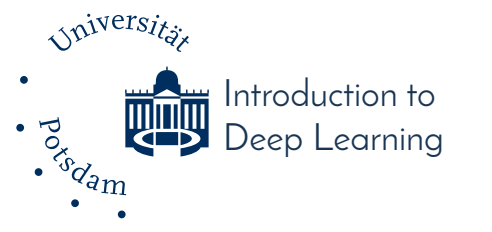

- collaborative effort
- "coopetition" (cooperative + competition)
- multiple teams of 2-4 students:
	- discuss ideas and form team in December
	- self-organized (heterogeneous if possible)
	- scrum-like approach
	- focus on different goals / aspects / strategies

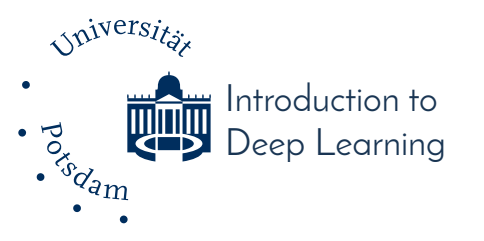

### **Team Channels (January/February)**

- weekly progress reports for course project
	- similar to scrum
	- compare original goals with outcomes
		- What has worked well?
		- What did not work / had to be changed?
	- outline plan for next week
		- What would you like to try / investigate next?
- can be written up by one designated team member or in turns